## Getting started with TikTok Pixel (<u>Custom Code</u>)

The bedrock of a successful performance campaign on TikTok are signals that enhance ad delivery, and in turn create more customer conversions and better audience targeting.

Custom codes give advertisers maximum flexibility to tailor event rules that best fits their intended campaign or website user flow.

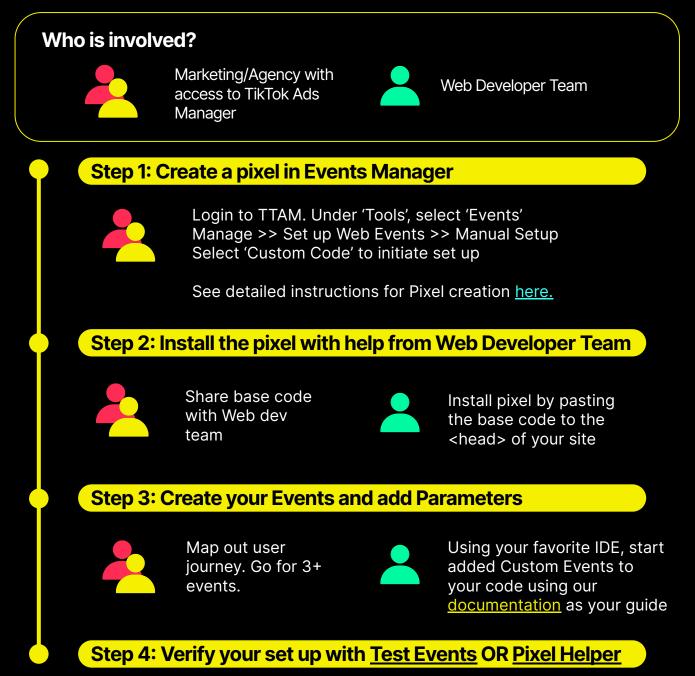

TikTok has dedicated technical support who can guide your developer team through Steps 2-4. Get in touch with your account team for help